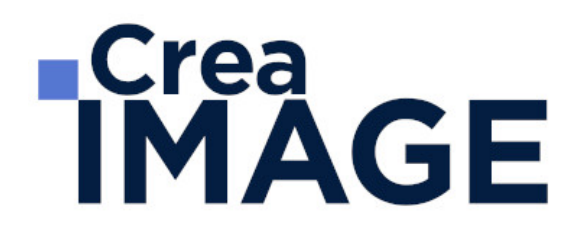

# FORMATION - PHOTO

Photographe avec vidéo réflex

31 avenue de la Sibelle 75014 Paris Tél. 01 48 03 57 43 Mail : formation@crea-image.net **www.crea-image.net**

# **Durée**

23 Jours - 161 Heures

# ■ Objectifs

Maîtriser les techniques manuelles et semi-automatique des appareils photo reflex. Acquérir une connaissance des règles d'optique, de composition et de contrôle de l'image, de l'éclairage continu et de la prise de vues en reportage. Maîtriser les techniques d'éclairage artificiel pour de la prise de vue en studio. Apprendre la technique de tournage sur appareil photo réflex, et réaliser un montage basique avec un logiciel de montage. Maîtriser les principales fonctionnalités du logiciel de retouche d'image, Adobe Photoshop.

Taux de satisfaction pour l'année 2024 : 4,81/5 ?

# **Pré-requis**

Être familiarisé avec les appareils photo numériques. Être à l'aise avec le travail sur ordinateur.

# Modalités d'inscription

L'admission du candidat se fait sur la base :

- D'un questionnaire préalable dans lequel le candidat détaille ses compétences, ses acquis, ses formations et études et son objectif professionnel
- D'un entretien (téléphonique ou face à face, selon les cas) avec le responsable des formations, de la pédagogie et de la coordination des programmes afin de valider l'admission et répondre aux questions du candidat

# Méthode pédagogique

Formation présentielle durant laquelle seront alternés explications théoriques et exercices pratiques.

# Matériel pédagogique

Appareils photo Sony Alpha 7 III, Canon Eos 6D et Nikon D7000.Trépieds. Éclairage studio Multiblitz avec boîte à lumières. Nids d'abeille. Bols et parapluies. Flashs cobra. Posemètre. Flashmètre. Lampes bols réflecteurs avec pieds. Lampes mandarines avec pieds. Batteries,

> 31 avenue de la Sibelle 75014 Paris Tél. 01 48 03 57 43 Mail : formation@crea-image.net **www.crea-image.net**

accessoires : spun, gélatines, réflecteurs, boîte à lumière, fond gris, vert et blanc, cross épaule follow focus. 1 ordinateur Mac ou PC par stagiaire avec la dernière version des logiciels. Supports de cours fournis.

NB : le stagiaire a le choix entre apporter son propre appareil photo reflex ou utiliser ceux mis à disposition par le Centre de formation.

# Modalités d'évaluation

Evaluation en fin de chaque module type QCM ou questions ouvertes. Exercices pratiques.

Taux d'obtention en 2023 : 75%.

# **Public**

Toute personne souhaitant apprendre les techniques professionnelles du métier de photographe. Professionnel dont l'activité recommande une bonne maîtrise de l'outil photographique (photographe en entreprise, chargé(e) de communication, chargé(e) de publicité ou de présentation de produits, agent opérateur de tourisme, etc.). Intermittent(e) du spectacle. Artiste-auteur(e). Personne souhaitant se reconvertir pour débuter une activité de photographe indépendant ou toute activité nécessitant le recours à la photographie.

# **Accessibilité**

Nos formations sont accessibles aux personnes en situation de handicap. Les aspects, l'accessibilité et le type de handicap au regard des modalités d'accompagnement pédagogiques sont à évoquer impérativement au cours de l'entretien préalable à toute contractualisation afin de pouvoir orienter ou accompagner au mieux les personnes en situation de handicap.

# ■ Certificat

Cette formation est diplômante et conduit à l'obtention d'un diplôme Crea IMAGE.

L'évaluation se décompose : d'une évaluation en contrôle continu au moyen d'exercices pratiques et de questionnaires techniques notés par les formateurs ; et d'une évaluation des rendus finaux par un jury externe : le candidat remet à l'issue de son parcours de formation un reportage photo, une prise de vue en studio, des retouches photos et une séquence vidéo. Il n'y a pas de soutenance. Ces évaluations sont étudiées au regard d'une grille de

> 31 avenue de la Sibelle 75014 Paris Tél. 01 48 03 57 43 Mail : formation@crea-image.net **www.crea-image.net**

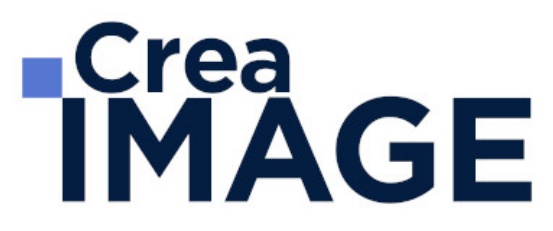

notation/décision prédéfinie.

Le diplôme est obtenu après obtention d'un score minimum.

Le jury est composé de 3 personnes : deux professionnels dans les matières enseignées et le responsable des formations, de la pédagogie et de la coordination des programmes.

Le processus de certification est communiqué au candidat lors de son inscription.

Taux d'obtention en 2023 : 75%.

31 avenue de la Sibelle 75014 Paris CREA IMAGE COMMUNICATION Tél. 01 48 03 57 43 **www.crea-image.net**

Mail : formation@crea-image.net<br>N° TVA INTRA COMMUNAUTAIRE FR35479739254 SAS AU CAPITAL DE 20 000 € ORGANISME DE FORMATION N°11 75 36820 75 RCS PARIS B 479 739 245 - APE 8559A

# **RICrea<br>IMAGE**

# **Programme**

# **MODULE 1 : Photo numérique (5i – 35h)**

# **Maîtrise des menus de son matériel**

- La nouvelle génération des appareils (tour de table des appareils présents, briefing réflex, Hybrid, les besoins optiques en fonction des métiers…)
- Tailles, résolutions
- Choisir la bonne taille et qualité d'une image
- Les capteurs, Le système des couleurs, Balance des blancs

# **Mesure de la lumière et optique**

- Réglage de l'exposition en fonction de l'incidence et de l'effet désiré
- Les effets de la vitesse d'obturation (arrêt du mouvement, filé, bougé…)
- Application de la règle de correspondance diaphragme/Vitesse/sensibilité ISO
- Maitrise de la profondeur de champ
- Règles élémentaires d'optique
- Exercices pratiques prévus en après-midi

# **Cadre, perspective et composition de l'image**

- Développement via Camera Raw
- Visionnage et analyses des prises de vues de la veille
- L'impact du choix de la focale sur l'image
- Maîtrise de la perspective
- Les angles de prise de vue et leurs choix
- Points de force, règle des tiers…
- Les lignes et le rythme
- Les valeurs de plans paysage et personnage
- L'importance du point de vue

# **Flash de débouchage (fill-in)**

• Initiation au flash d'éclairement et ses différences avec le flash intégré

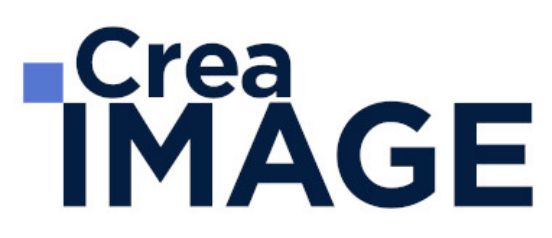

- Déboucher un contre jour au flash
- Sortie exercices pratiques

# **Le contrôle de son image**

- Visionnage et analyses des prises de vues de la veille
- Les différents filtres (polarisant circulaire, filtres ND…)
- Choisir son axe de cadrage en fonction de l'incidence de la lumière réfléchie
- Modes de mesures multi-zones, pondérées et spot
- Autofocus simple, Autofocus Continu et Mise au point manuelle
- Outils de contrôle : l'histogramme, infos…

### **Initiation à l'éclairage artificiel continu**

- Rappel du vocabulaire et du matériel
- Lumières directes, indirectes, par zones séparées
- Personnaliser ses mesures
- Rapport cadrage / éclairage
- Diriger un regard

# **Acquisitions des techniques propres au photo-journalisme et réalisation d'un reportage en extérieur**

- Notions de photojournalisme (travail en amont, réalisation)
- Choix de l'angle
- Respect du cahier des charges
- Choix de la focale
- Maîtrise de l'hyperfocale

### **Maîtrise de différentes techniques de flash de reportage**

- Utilisation du flash de débouchage de contre-jour (Fill-in)
- Utilisation du flash de nuit ou en zone obscure avec maîtrise de l'arrière plan
- Utilisation du flash déporté (indirect)
- Vitesses d'obturation et filé
- Synchronisation lente. Synchronisation sur le deuxième rideau

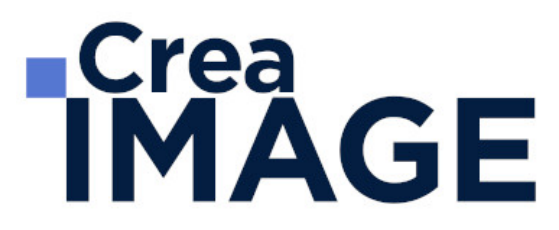

# **Editing : Tri et sélection du reportage final**

Editing (techniques de tri et choix des images, écriture photographique) stockage/Archivage, renommage, mots-clés et référencement via Adobe Bridge/Lightroom

**Initiation à la pratique du flash « strobist » en extérieur/Studio mobile** La technique dite « Strobist » permet de façonner la lumière à la manière d'un studio mobile très léger et utile lors de déplacements

- Utilisation du flashmètre
- Pratique du Flash « Strobist » avec un flash et en multi-flashs de reportage (intérieur et extérieur) commandé à distance pour le portrait, les objets
- Gestion de l'arrière-plan (ex : Nuit américaine)
- Equilibre flash et arrière-plan en lumière naturelle
- Analyse des images

# $\blacksquare$  MODULE 2 : Photographie en studio (3j – 21h)

**Les différents types d'éclairage en studio**

# **Présentation d'un studio, de son fonctionnement**

- Lumière continue : utilisation de lampes incandescentes (mandarines), de lampes leds
- Flashs « strobist » : utilisation de flashs de reportage pour réaliser un studio mobile Intérieur/Extérieur
- Flashs monoblocs de studio

# **Utilisation du posemètre et du flashmètre**

- Mesures en lumière incidente/ réfléchie
- Utilisation ColorChecker (pour utilisation Lightroom/Photoshop)

# **Créer son propre studio**

# **Installation des différentes lumières en studio**

31 avenue de la Sibelle 75014 Paris Tél. 01 48 03 57 43 Mail : formation@crea-image.net

![](_page_7_Picture_0.jpeg)

# **Portrait :**

- Mise en place, installation et mesure de la lumière
- Modelage de la lumière en fonction du sujet
- Lumière dure et diffuse via les différents accessoires (boîte à lumières (softbox), bol beauté, parapluies, snoot, grilles nid d'abeille, lentille de fresnel, etc.
- Travail avec plusieurs sources lumineuses (Techniques éclairages 1/2/3 points)
- Techniques Low key / High Key

# **Packshot :**

- Technique d'éclairage d'objets pour un détourage ultérieur facile
- Utilisation d'un cyclo translucide ou de couleur pour objets transparents, réfléchissants
- Technique du Focus Stacking (multi prises de vues + Photoshop)

# **La composition de l'image en studio**

- Sensibilisation à la lecture d'images
- Sensibilisation à la gestion des lignes et des formes
- Les différents angles de prise de vue
- Le point de vue
- Le choix du cadre
- Les différents plans en portrait et la mise en valeur de son sujet
- Diriger un modèle et le valoriser

# $\blacksquare$  MODULE 3 : Retouche avec Photoshop et Lightroom (3j + 2j – 35h) **ADOBE PHOTOSHOP**

# **Introduction**

- Photoshop et le traitement de l'image pixel : qu'est-ce qu'un pixel
- Présentation de l'interface : menu, outils et palettes
- L'espace de travail

# **Préparer mon image**

31 avenue de la Sibelle 75014 Paris Tél. 01 48 03 57 43 Mail : formation@crea-image.net **www.crea-image.net**

- Ouvrir, redimensionner et recadrer une image
- Désincliner l'image
- Taille de l'image Taille de la zone de travail

# **Diagnostic de l'image**

- L'histogramme
- Contraste, exposition, dominante

# **Connaître les principes techniques d'une image**

- Résolution et formats d'images
- Les modes colorimétriques : RVB, CMJN, etc.

# **La correction colorimétrique de l'image**

- Régler le point blanc et point noir de l'image avec l'outil Niveaux
- Ajuster le contraste, la luminosité avec les réglages de base
- Travailler sur les teintes et la saturation.
- Un mot sur les réglages non destructifs (calques de réglage)
- Tons foncés- Tons clairs et virage HDR

# **Comprendre et utiliser les calques**

- Notions de calques (notion de plans)
- Dupliquer, supprimer, verrouiller ou déplacer un calque
- S'organiser avec les libellés (couleurs) et les groupes de calques (en bref)

# **Sélection et détourage : première approche**

- Notion de sélection
- Les outils de sélection
- Copier une sélection et coller sur un nouveau calque
- Travailler avec du contour progressif

# **Travailler en non destructif (notions)**

31 avenue de la Sibelle 75014 Paris Tél. 01 48 03 57 43 **www.crea-image.net**

- Travailler avec des calques de réglages
- Les masques de fusion (notion de détourage bitmap)

# **La retouche d'image (bases)**

- Utiliser l'outil Tampon
- Outil Correcteur, correcteur localisé, pièce et déplacement basé sur le contenu Les outils de retouche locale (doigt, éponge, netteté, densité – et +)
- Transformation basée sur le contenu
- Les filtres de netteté
- Les filtres de flou
- Filtre « correction de l'objectif » (pour la photo)

# **Retoucher un portrait**

- Techniques de retouche variées et combinées (Split Frequency)
- Utilisation de filtres pour la retouche d'images
- Le filtre passe haut
- Le filtre fluidité (et aperçu des filtres dynamiques)
- Travailler avec Caméra Raw et Bridge : objectif photo

# **Techniques de calque avancées**

- Le calque d'écrêtage
- Lier des calques
- Travailler avec les modes de fusion (notions de base)
- Empilement de calques
- Technique Focus Stacking (aligement et fusion)

# **L'optimisation par l'IA**

- Remplissage génératif
- Développement génératif
- Suppression et remplacement du contenu
- Détourage de cheveux assisté par l'IA
- Remplacement du ciel

![](_page_10_Picture_0.jpeg)

### **Le texte**

- Ajouter du texte (calque de texte)
- Options pour le texte

# **Photoshop productif (notions avancées)**

- Utiliser les scripts et traitements par lots
- Autres processus d'images automatisés (charger les images dans une pile)
- La fusion HDR
- Créer une planche Contact

# **ADOBE LIGHTROOM**

- Présentation du logiciel
- Préférences
- Organisation des panneaux et fenêtres de travail

# **Module bibliothèque : importer, indexer, classer, etc.**

- Les différents panneaux et leurs fonctions
- Création et gestion d'un ou plusieurs catalogues
- Importation des images et choix des formats (Jpeg, Raw, dng, etc.)
- Gestion et synchronisation des métadonnées, mots clés
- Classement, indexation, comprendre le catalogue
- Utilisation des libellés couleurs, drapeaux, notes
- L'affichage des images (Modes Loupe/grille/comparaison/ensemble)
- Les différentes collections (classique, rapide, dynamique)
- Piles et filtres de recherche
- Fonction comparaison avant/après
- Utilisation de la passerelle Lightroom Photoshop

# **Module développement : les retouches**

- La retouche sur format raw
- Le format RAW et son développement (derawtisation)
- Le jpeg

31 avenue de la Sibelle 75014 Paris Tél. 01 48 03 57 43 **www.crea-image.net**

![](_page_11_Picture_0.jpeg)

# **Réglages de base**

- Gestion de la balance des blancs
- L'exposition/Contraste
- Hautes lumières/ombres
- Clarté/Vibrance/Saturation
- La correction de l'objectif

# **Réglages complémentaires**

- Courbe des tonalités
- Conversion en niveaux de gris
- Color grading
- Réduction du bruit
- Netteté
- Correction de l'objectif (aberrations chromatiques /vignettage/ objectif / yeux rouges)
- Étalonnage de l'appareil photo
- Étalonnage par charte de couleurs (Color Checker)
- Automatisation de la Synchronisation
- Copies virtuelles
- L'édition externe (Passerelle avec Photoshop ou autre)
- Mode de fusion (HDR, Panoramique)
- Interactivité avec Photoshop/Camera Raw et autres logiciels

# **Outils de retouche**

- Recadrage
- Suppression des défauts
- Correction des yeux rouges
- Masques (Sujet, ciel, etc.)
- Prise en charge des courbes dans les masques
- Filtre gradué
- Filtre radial
- Pinceau de retouche

# **L'oprimisation par l'IA**

31 avenue de la Sibelle 75014 Paris CREA IMAGE COMMUNICATION Tél. 01 48 03 57 43 Mail : formation@crea-image.net **www.crea-image.net**

![](_page_12_Picture_0.jpeg)

- Réduction du bruit
- Presets adaptatifs
- Masques adaptatifs

# **Panneaux**

- Paramètres prédéfinis
- Historique
- Instantanés
- Collections simples et dynamiques
- Ensemble de collections

# **Sorties et impression, création livres, diaporamas**

- Module carte et livre
- Modèles Mise en page pour impression livre
- Module diaporama
- Exports des fichiers aux différents formats avec ajout de filigrane/copyright personnalisés
- Style d'impression

# $\blacksquare$  MODULE 4 : Filmer avec un reflex (5j - 35h)

# **Maîtriser sa caméra et ses images : règles et exercices**

- Les 4 grands réglages d'une caméra : Exposition, Balance des blancs, Mise au point, Focale et Cadrage
- Le vocabulaire audiovisuel
- L'impact d'une focale sur une image
- Le bon choix des valeurs de plans
- Le rapport plans, axes et focales
- La règle des tiers
- La relation vitesse d'obturation, filtres et diaphragme
- La profondeur de champ
- La bascule de point ou la direction du regard
- La maîtrise de la température de couleur
- La relation réglages et rendu de l'image
- Exercices en situation

31 avenue de la Sibelle 75014 Paris CREA IMAGE COMMUNICATION Tél. 01 48 03 57 43 **www.crea-image.net**

![](_page_13_Picture_0.jpeg)

# **Composer un plan vidéo**

- Les règles de composition
- Les directives du réalisateur
- Le sens de lecture
- L'utilisation des couleurs
- Sensibilisation à la gestion des lignes et des formes
- La mise en valeur d'une perspective
- Soigner l'esthétisme
- Les passages de mise au point

# **Prévoir son montage au tournage : les choix à faire**

- Les angles de prise de vues
- Les mouvements de base de caméras (Le panoramique, les travellings, etc.)
- L'axe d'action entre personnages
- Les règles de montage (Règle des 180° et des 30°)
- Le passage de l'axe d'action
- Le suivi d'un personnage
- Le champ / contre-champ
- Les raccords de météo, image, son et mouvements
- Exercices en situation

# **Gérer le son**

- Choisir ses besoins en matériel
- Les familles des micros et leurs utilités (Micros à condensateur d'intérieur et d'extérieur, micro-cravate, micro dynamique)
- La perception auditive.
- Étude du son direct : les particularités de la prise de son perchée
- Usage et réglages de micro-cravate et de systèmes HF
- Enrichir son film avec du son indirect (captation de son à apposer au montage)
- Exercices en situation

# **Maîtriser la lumière**

Les différents types de sources lumineuses (lumière naturelle, tungstène, LED)

31 avenue de la Sibelle 75014 Paris Tél. 01 48 03 57 43 Mail : formation@crea-image.net **www.crea-image.net**

- L'éclairage mixte (lumière naturelle et artificielle)
- Les accessoires : gélatines, spun et cinefoil
- Étude de l'impact d'un éclairage sur un visage
- Exercice pratique : organiser son tournage avec l'éclairage existant
- Travailler le rendu de l'image avec l'éclairage

# MODULE 5 : Montage avec Adobe Première Pro (5j – 35h)

# **Les notions de bases**

- La vidéo et le son : HD, 4K, etc.
- Le créative cloud
- L'interface Adobe Première Pro
- La méthodologie d'un montage
- Les préférences et les raccourcis

# **La gestion des médias**

- Organisation des rushs, musiques, sons sur le disque dur
- Comprendre les métadonnées
- Paramétrer un projet
- Importation des médias natifs

# **Le derushage**

- Les outils de dérushage : le chutier, libellé, les mots clés, les marques, etc.
- Méthodologie de dérushage, visionnage, tri et classement
- Les systèmes de requêtes croisées

# **Le montage image**

- Présentation des 3 grands modes de montage : assemblage, insertion et superposition
- Méthodologie de montage en fonction du type de film
- Les fenêtres : Projet, Source, Programme et Séquence
- Le dérushage : icônes, sélection in et out, etc.
- Gestion des éléments sur la timeline : lier, associer, imbriquer, etc.
- Glisser déposer, insérer, remplacer, incruster, etc.

- Les outils de montage : Sélection, Allongement, Déplacement de la coupe, Déplacer la sélection, Cutter, Sélection de pistes en amont et en aval, etc.
- Montage 2, 3, 4 points La fenêtre de trim  $(T)$

# **La gestion de l'audio**

- Types médias et de pistes : mono, stéréo, les canaux
- Normalisation des médias : niveaux, gain audio et vumètre
- Enregistrement d'une voix off
- Le montage son : méthodologie et outils
- Les fondus audios
- Pré-mixage
- Mixage simple avec les keyframes
- Effets et traitements sonores

# **Les effets vidéos**

- Les transitions vidéo
- Les attributs : Trajectoire (recadrage, etc.), opacité, modification de la vitesse (ralenti et accéléré)
- Différences des deux fenêtres : effets et options d'effet Appliquer des effets standards : trajectoire, opacité, recadrage, flou, vitesse, etc.
- Animation des effets par les images clés

# **Titrage et habillage**

- Création de titre avec l'outil texte
- Animation personnalisée d'un titre simple
- Animation de titres complexes, simultanément ou séparément
- Générique défilant avec le panneau Objet Graphique Essentiel
- Habillage : bandeau, intégration de logo

# **L'étalonnage**

- Les notions d'étalonnage : pré-étalonnage, Étalonnage 3 voies
- Méthodologie : Choix de l'image de référence et neutralisation du contraste et de la couleur

31 avenue de la Sibelle 75014 Paris Tél. 01 48 03 57 43 **www.crea-image.net**

Mail : formation@crea-image.net<br>N° TVA INTRA COMMUNAUTAIRE FR35479739254 CREA IMAGE COMMUNICATION SAS AU CAPITAL DE 20 000 € ORGANISME DE FORMATION N°11 75 36820 75 RCS PARIS B 479 739 245 - APE 8559A

![](_page_16_Picture_0.jpeg)

- Les outils de contrôle (moniteur lumétri) : parade rvb, vectoroscope, forme d'onde YC, etc.
- Paramétrer l'effet couleur lumétri : les réglages de bases, les courbes rvb et de saturation, des looks…
- Copier et coller un effet d'un média à un autre
- Utilisation du Master Clip (onglet "source" du panneau "option d'effet") pour appliquer l'étalonnage au rush source

# **Exportation**

- L'exportation avec Adobe Premiere Pro
- L'exportation par lot avec Media Encoder
- Les différents formats et codec d'exportation en fonction des diffusions Les différents supports : Tv, web (Youtube, Facebook, etc.)
- Gérer la qualité et le poids du fichier master

Mise à jour le 18 février 2025

31 avenue de la Sibelle 75014 Paris CREA IMAGE COMMUNICATION Tél. 01 48 03 57 43 **www.crea-image.net**

Mail : formation@crea-image.net<br>N° TVA INTRA COMMUNAUTAIRE FR35479739254 SAS AU CAPITAL DE 20 000 € ORGANISME DE FORMATION N°11 75 36820 75 RCS PARIS B 479 739 245 - APE 8559A